## SAP ABAP table STRUC CM\_LCNET {Configuration Management: Lifecycle network}

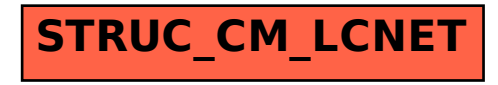